# **ECE/CS 252: INTRODUCTION TO COMPUTER ENGINEERING**

# **UNIVERSITY OF WISCONSIN—MADISON**

Prof. Mikko Lipasti & Prof. Gurindar S. Sohi

TAs: Felix Loh, Daniel Chang, Philip Garcia, Sean Franey, Vignyan Kothinti Naresh, Raghu Raman and Newsha Ardalani

*Midterm Examination 3*

*In Class (50 minutes)*

*Friday, November 19, 2010*

*Weight: 12.5%*

### **NO: BOOK(S), NOTE(S), CALCULATORS OF ANY SORT.**

This exam has 8 pages, including one page for the LC3 Instruction Set and two blank pages at the end. Plan your time carefully, since some problems are longer than others. You must turn in pages 1 t[o 7.](#page-6-0)

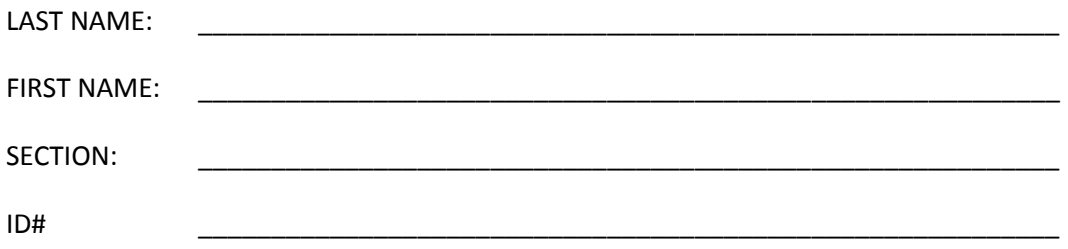

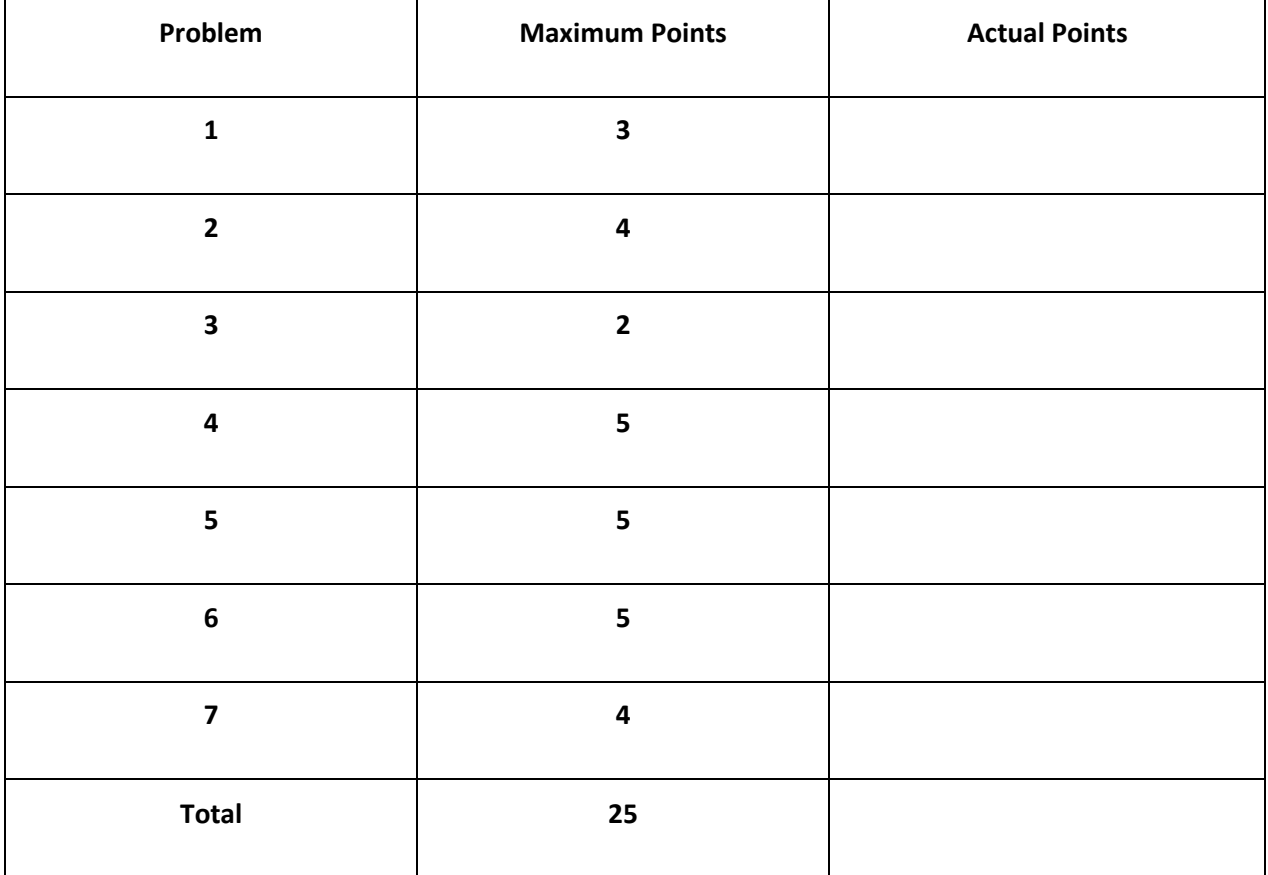

#### <span id="page-2-0"></span>**Problem 1 (3 Points)**

How would you implement the following operation in LC3?

R4 = R1 NOR R2

Write the machine code (binary 16 bit instructions) in the space below. Adding comments to each machine language instruction will assist in awarding partial credit.

## <span id="page-2-1"></span>**Problem 2 (4 points)**

Explain *by providing brief definitions* of both, the difference between:

I. Data errors and logic errors

II.Breakpoints and watchpoints

#### <span id="page-3-0"></span>**Problem 3 (2 points)**

If the number of registers in LC3 is doubled, while leaving the instruction size unchanged at 16 bits, what would be the effect, if any, on:

1. The range of values for the ADD immediate instruction:

2. The range of addresses a JMP instruction can have

#### <span id="page-3-1"></span>**Problem 4 (5 points)**

The program below performs multiplication via repeated addition on registers R1 and R2 and stores the result in R0 (i.e. R0 ← R1 \* R2). Enter the missing machine language instructions and comments to complete the code (all lines should be commented).

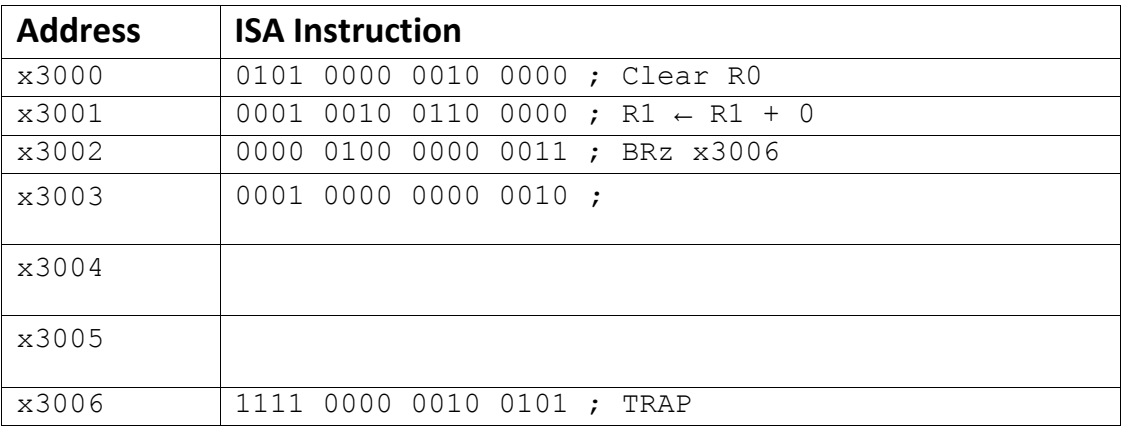

## **Problem 5 (2 points)**

Consider the following two snippets of LC3 code which achieve the same function:

1.

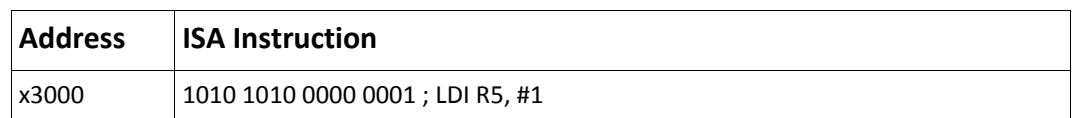

## 2.

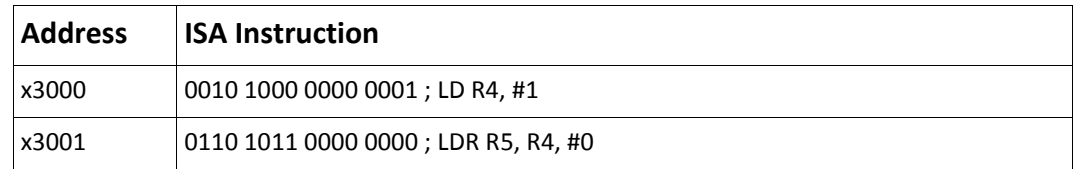

With the following memory contents:

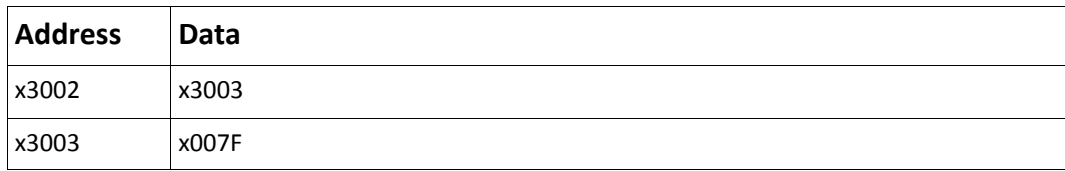

Give at least one advantage of using (1) over (2)?

Give at least one advantage of using (2) over (1)?

## <span id="page-5-0"></span>**Problem 6 (5 points)**

The flow chart below is for a program that performs an insertion of one element into a list of elements that are sorted in ascending order (i.e. smallest element is at the base address); the element to be inserted is stored in register R0. Briefly, the program works as follows:

With the element to be inserted in R0, the first element of the list is loaded into R1 to be inspected. If R0 is greater than this element, nothing is done and the next element is brought into R1 and inspected. Once R0 is not greater than the element being inspected,

it is inserted in that element's memory location. The program then moves the current element to R0. This makes that element the element to be inserted in the remainder of the list and the algorithm continues until the end of the list is reached. The effect is that each subsequent element (after the first insertion) is shifted down by one location.

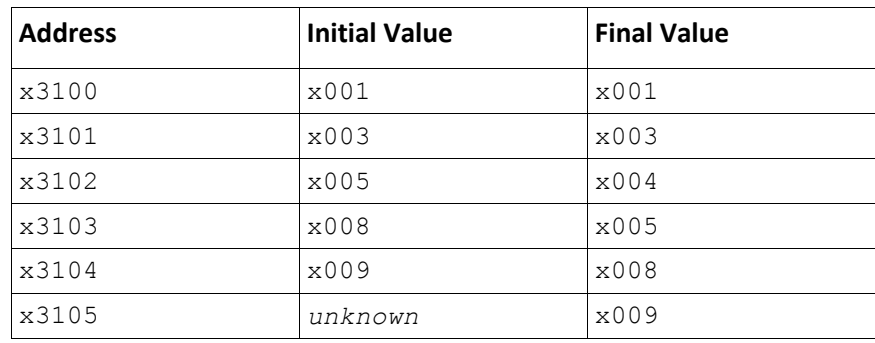

Fill in the five missing pieces to complete the chart. Remember, R0 contains the element to be inserted.

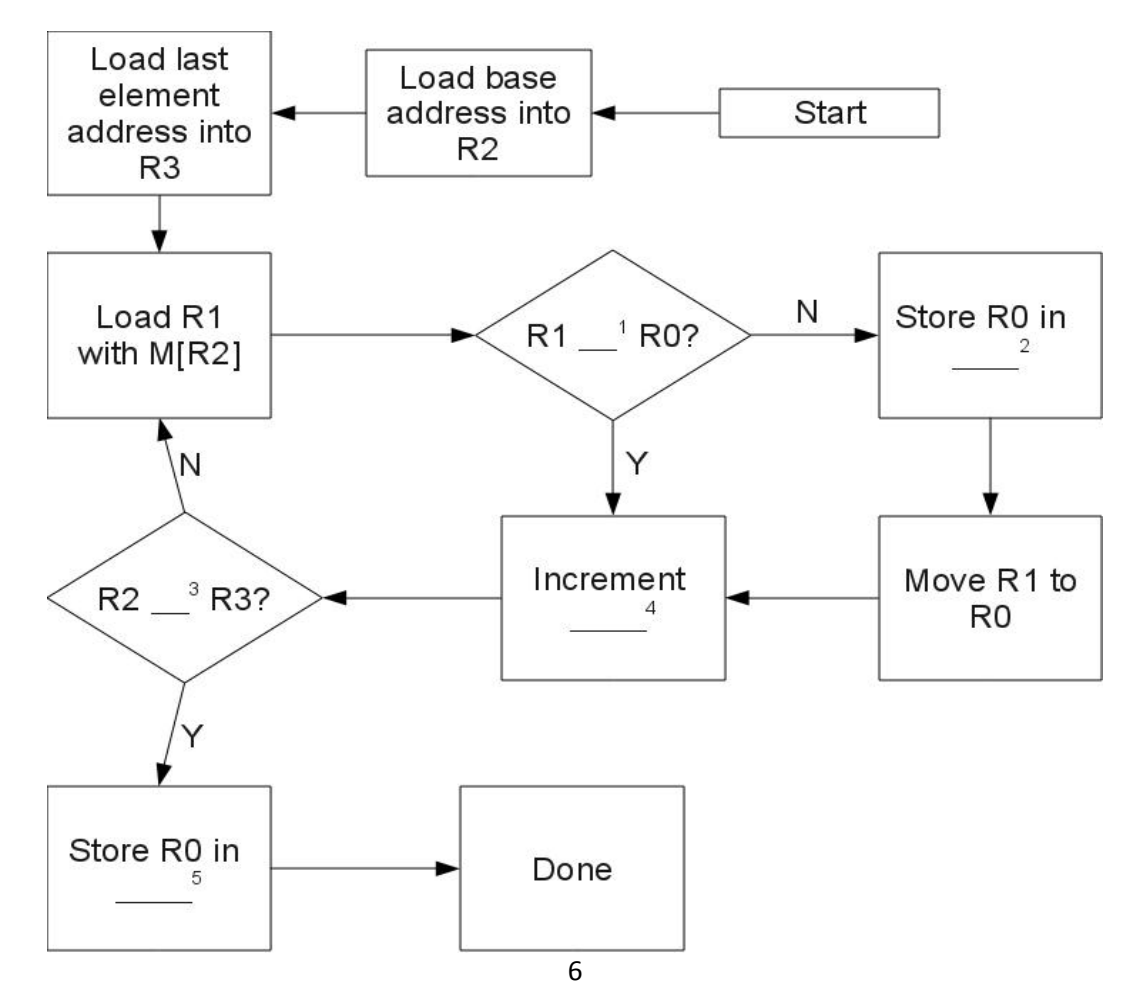

## **Problem 7 (4 points)**

<span id="page-6-1"></span>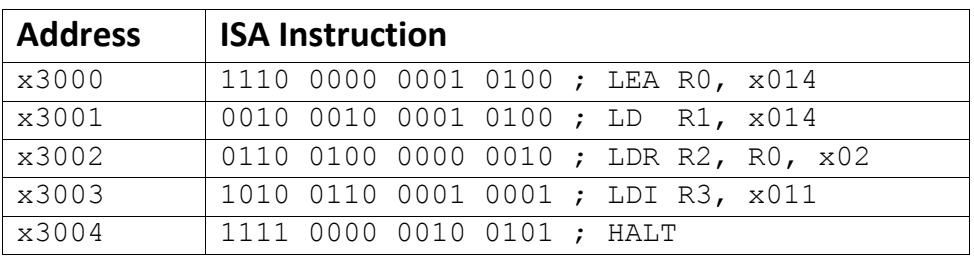

We are about to execute the following program:

The state of the machine before the program starts is given below:

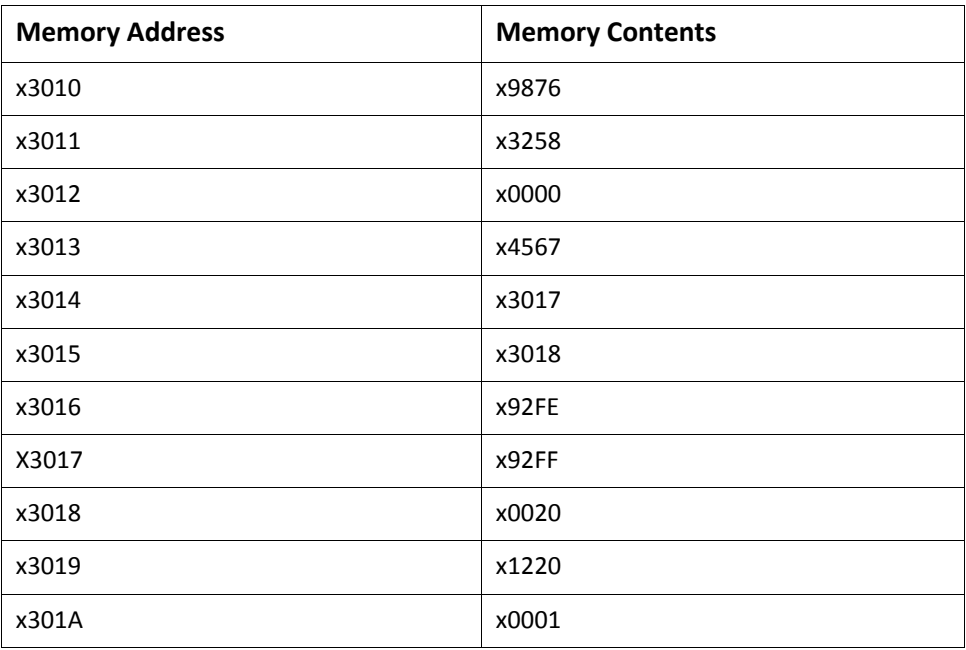

What will be the final contents of registers R0-R3 when we reach the HALT instruction? Write your answers in hexadecimal format.

<span id="page-6-0"></span>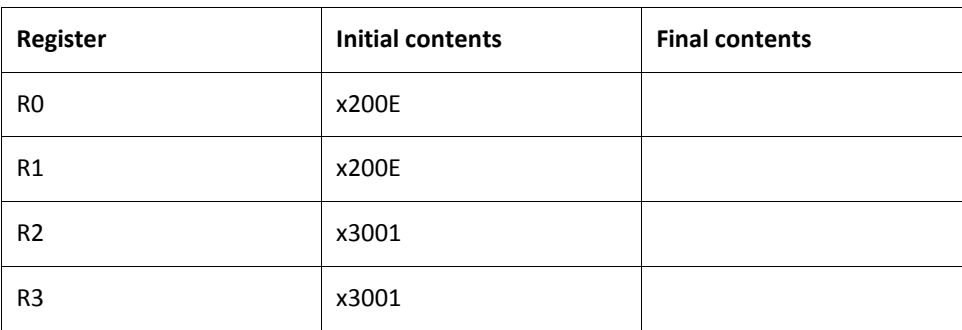

**PC': incremented PC. setcc(): set condition codes N, Z, and P. mem[A]:memory contents at address A.**

**SEXT(immediate): sign-extend immediate to 16 bits. ZEXT(immediate): zero-extend immediate to 16 bits. 15 14 13 12 11 10 9 8 7 6 5 4 3 2 1 0 +---+---+---+---+---+---+---+---+---+---+---+---+---+---+---+---+ ADD DR, SR1, SR2 ; Addition | 0 0 0 1 | DR | SR1 | 0 | 0 0 | SR2 | +---+---+---+---+---+---+---+---+---+---+---+---+---+---+---+---+ DR SR1 + SR2 also setcc() +---+---+---+---+---+---+---+---+---+---+---+---+---+---+---+---+ ADD DR, SR1, imm5 ; Addition with Immediate | 0 0 0 1 | DR | SR1 | 1 | imm5 | +---+---+---+---+---+---+---+---+---+---+---+---+---+---+---+---+ DR SR1 + SEXT(imm5) also setcc() +---+---+---+---+---+---+---+---+---+---+---+---+---+---+---+---+ AND DR, SR1, SR2 ; Bit-wise AND | 0 1 0 1 | DR | SR1 | 0 | 0 0 | SR2 | +---+---+---+---+---+---+---+---+---+---+---+---+---+---+---+---+ DR SR1 AND SR2 also setcc() +---+---+---+---+---+---+---+---+---+---+---+---+---+---+---+---+ AND DR,SR1,imm5 ; Bit-wise AND with Immediate | 0 1 0 1 | DR | SR1 | 1 | imm5 | +---+---+---+---+---+---+---+---+---+---+---+---+---+---+---+---+ DR SR1 AND SEXT(imm5) also setcc() +---+---+---+---+---+---+---+---+---+---+---+---+---+---+---+---+ BRx,label (where x={n,z,p,zp,np,nz,nzp}); Branch | 0 0 0 0 | n | z | p | PCoffset9 | GO ((n and N) OR (z AND Z) OR (p AND P)) +---+---+---+---+---+---+---+---+---+---+---+---+---+---+---+---+ if(GO is true) then PCPC'+ SEXT(PCoffset9) +---+---+---+---+---+---+---+---+---+---+---+---+---+---+---+---+ JMP BaseR ; Jump | 1 1 0 0 | 0 0 0 | BaseR | 0 0 0 0 0 0 | +---+---+---+---+---+---+---+---+---+---+---+---+---+---+---+---+ PC BaseR +---+---+---+---+---+---+---+---+---+---+---+---+---+---+---+---+ JSR label ; Jump to Subroutine | 0 1 0 0 | 1 | PCoffset11 | +---+---+---+---+---+---+---+---+---+---+---+---+---+---+---+---+ R7 PC', PC PC' + SEXT(PCoffset11) +---+---+---+---+---+---+---+---+---+---+---+---+---+---+---+---+ JSRR BaseR ; Jump to Subroutine in Register | 0 1 0 0 | 0 | 0 0 | BaseR | 0 0 0 0 0 0 | +---+---+---+---+---+---+---+---+---+---+---+---+---+---+---+---+ temp PC', PC BaseR, R7 temp +---+---+---+---+---+---+---+---+---+---+---+---+---+---+---+---+ LD DR, label ; Load PC-Relative | 0 0 1 0 | DR | PCoffset9 | +---+---+---+---+---+---+---+---+---+---+---+---+---+---+---+---+ DR mem[PC' + SEXT(PCoffset9)] also setcc() +---+---+---+---+---+---+---+---+---+---+---+---+---+---+---+---+ LDI DR, label ; Load Indirect | 1 0 1 0 | DR | PCoffset9 | +---+---+---+---+---+---+---+---+---+---+---+---+---+---+---+---+ DRmem[mem[PC'+SEXT(PCoffset9)]] also setcc() +---+---+---+---+---+---+---+---+---+---+---+---+---+---+---+---+ LDR DR, BaseR, offset6 ; Load Base+Offset | 0 1 1 0 | DR | BaseR | offset6 | +---+---+---+---+---+---+---+---+---+---+---+---+---+---+---+---+ DR mem[BaseR + SEXT(offset6)] also setcc() +---+---+---+---+---+---+---+---+---+---+---+---+---+---+---+---+ LEA, DR, label ; Load Effective Address | 1 1 1 0 | DR | PCoffset9 | +---+---+---+---+---+---+---+---+---+---+---+---+---+---+---+---+ DR PC' + SEXT(PCoffset9) also setcc() +---+---+---+---+---+---+---+---+---+---+---+---+---+---+---+---+ NOT DR, SR ; Bit-wise Complement | 1 0 0 1 | DR | SR | 1 | 1 1 1 1 1 | +--+---+---+---+---+** DR  $\leftarrow$  NOT(SR) also setcc() **+---+---+---+---+---+---+---+---+---+---+---+---+---+---+---+---+ RET ; Return from Subroutine | 1 1 0 0 | 0 0 0 | 1 1 1 | 0 0 0 0 0 0 | +---+---+---+---+---+---+---+---+---+---+---+---+---+---+---+---+ PC R7 +---+---+---+---+---+---+---+---+---+---+---+---+---+---+---+---+ RTI ; Return from Interrupt | 1 0 0 0 | 0 0 0 0 0 0 0 0 0 0 0 0 | +---+---+---+---+---+---+---+---+---+---+---+---+---+---+---+---+ See textbook (2nd Ed. page 537). +---+---+---+---+---+---+---+---+---+---+---+---+---+---+---+---+ ST SR, label ; Store PC-Relative | 0 0 1 1 | SR | PCoffset9 | +---+---+---+---+---+---+---+---+---+---+---+---+---+---+---+---+ mem[PC' + SEXT(PCoffset9)] SR +---+---+---+---+---+---+---+---+---+---+---+---+---+---+---+---+ STI, SR, label ; Store Indirect | 1 0 1 1 | SR | PCoffset9 | +---+---+---+---+---+---+---+---+---+---+---+---+---+---+---+---+ mem[mem[PC' + SEXT(PCoffset9)]] SR +---+---+---+---+---+---+---+---+---+---+---+---+---+---+---+---+ STR SR, BaseR, offset6 ; Store Base+Offset | 0 1 1 1 | SR | BaseR | offset6 | +---+---+---+---+---+---+---+---+---+---+---+---+---+---+---+---+ mem[BaseR + SEXT(offset6)] SR +---+---+---+---+---+---+---+---+---+---+---+---+---+---+---+---+ TRAP ; System Call | 1 1 1 1 | 0 0 0 0 | trapvect8 | +---+---+---+---+---+---+---+---+---+---+---+---+---+---+---+---+ R7 PC', PC mem[ZEXT(trapvect8)] +---+---+---+---+---+---+---+---+---+---+---+---+---+---+---+---+ ; Unused Opcode | 1 1 0 1 | | +---+---+---+---+---+---+---+---+---+---+---+---+---+---+---+---+ Initiate illegal opcode exception 15 14 13 12 11 10 9 8 7 6 5 4 3 2 1 0**